### **Hinweise zum Erstellen wissenschaftlicher Arbeiten**

Die Bearbeitung von Hausarbeiten dient im Studium dazu den Studierenden einen Einblick in das wissenschaftliche Arbeiten zu geben. Fachlich sollen die Studierenden sich mit einer Falllösung, meist in Form eines Gutachtens oder einem Thema auseinandersetzen. Hierfür ist eine möglichst vollständige Recherche von Rechtsprechung und eine umfassende Auseinandersetzung mit der einschlägigen Literatur unentbehrlich. Die Studierenden sollten sich kritisch mit dem Thema befassen und eine eigene Stellungnahme verfassen. Neben den fachlichen Herausforderungen ist das Beachten von formalen Anforderungen grundlegende Voraussetzung. Diese Hinweise sollen dem Studierenden als eine Stütze für das Erstellen von Hausarbeiten dienen.

Die Studierenden müssen beachten, dass korrektes wissenschaftliches Arbeiten eine absolute Grundvoraussetzung ist. Das Nichtbeachten führt in der Regel zur schlechteren Bewertung, bei groben Verstößen zum Nichtbestehen. Die formalen Anforderungen zum Erstellen wissenschaftlicher Arbeiten konzentrieren sich auf den korrekten Aufbau der Arbeit, das richtige Erstellen eines Literaturverzeichnisses, sowie die korrekte Zitierweise der benutzten Quellen.

### **Umfang**

Der Umfang der Arbeit variiert je nach Aufgabenstellung. Meist finden Sie die genauen Angaben in dem Bearbeitervermerk. Sie können sich jedoch an folgenden Richtwerten orientieren:

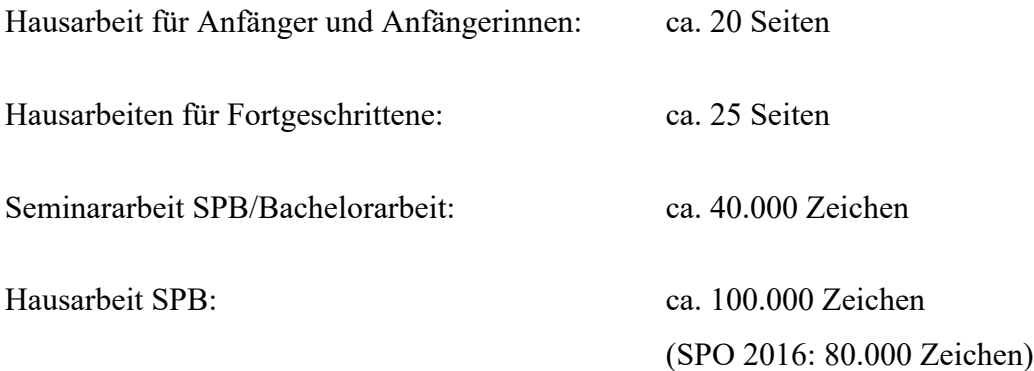

Beachten Sie, dass diese Angaben sich auf das Gutachten, bzw. die reine Ausarbeitung des Themas beziehen. Die Gliederung, das Inhaltsverzeichnis und das Literaturverzeichnis zählen nicht dazu. Der Umfang des Textes der Schwerpunktbereichshausarbeiten einschließlich der

Fußnoten, aber ohne Leerzeichen soll die oben angegebene Anzahl der Zeichen umfassen. Nicht davon erfasst sind diejenigen Zeichen, die die Gliederung und das Literaturverzeichnis betreffen.

## **Formalien**

In der Regel ist die Arbeit in DIN-A 4-Format zu erstellen. Die Seiten sind einseitig zu beschriften.

Das Gutachten, bzw. die Ausarbeitung des Themas selbst sollte richtig formatiert sein. Hierzu zählt das Einhalten der Seitenränder: **links mind. 2 cm, oben mind. 2,5 cm, unten mind. 2 cm, rechts mind. 7 cm**. Die Arbeit ist im Blocksatz zu verfassen. Die Arbeit kann geheftet oder gebunden eingereicht werden.

# **Rechtschreibung**

Achten Sie unbedingt auf korrekte Rechtschreibung sowie Zeichensetzung. Es wird darauf hingewiesen, dass orthographische Fehler sowie Zeichensetzungsfehler unbedingt zu vermeiden sind und ggf. in die Bewertung eingehen.

### **Aufbau**

Bitte achten Sie durchgängig auf einen übersichtlichen und logischen Aufbau Ihrer Arbeit. Das Inhaltsverzeichnis, Abkürzungsverzeichnis, Literaturverzeichnis sowie die Eigenständigkeitserklärung sollten in römischen Zahlen nummeriert werden, so dass Sie die erste Seite Ihres Gutachtens, bzw. Ihrer Ausarbeitung mit "S. 1" beginnen können.

Sie sollten die Arbeit wie folgt strukturieren:

**1. Deckblatt:** Oben links auf das Deckblatt gehören Name und Vorname des Bearbeiters, die Adresse, Semesterzahl, Studiengang und Matrikelnummer. In der Mitte des Deckblatts steht der Titel, bzw. das Thema der Hausarbeit. Unten recht der Name des Aufgabenstellers und die Bezeichnung der Lehrveranstaltung.

**2. Aufgabentext:** Bei Fall-Hausarbeiten ist der Aufgabentext zu kopieren und einzufügen.

**3. Inhaltsverzeichnis/ Gliederung:** Das Inhaltsverzeichnis deutet den Gedankengang der Arbeit an. Es spiegelt die Abschnitte und Überschriften ihrer Arbeit wider. Links ist durch Gliederungszeichen das Über- und Unterordnungsverhältnis der Gliederungspunkte darzustellen. Es empfiehlt sich alpha-nummerische Gliederungssystem: A., I., 1., a), aa). Wenn ein Gliederungspunkt I., 1., a), etc. existiert, muss es jeweils auch die Gliederungspunkte II., 2., b), etc. geben. Rechts befindet sich die entsprechende Seitenzahl. Vollständige Sätze und direkte Fragen sind als Überschriften zu vermeiden. Zum Inhaltsverzeichnis gehören neben der Gliederung des eigentlichen Textes mit den zugehörigen Seitenzahlen weitere Bestandteile der Arbeit wie Literaturverzeichnis, eventuell auch Abkürzungsverzeichnis. Der eigentliche Text wird mit arabischen Seitenzahlen nummeriert, Inhaltsverzeichnis, Literaturverzeichnis und dergleichen mit römischen.

**4. Abkürzungsverzeichnis:** Bitte fertigen Sie ein Abkürzungsverzeichnis nur an, wenn Sie ungewöhnliche Abkürzungen verwenden. Für die Frage, welche Abkürzungen ungewöhnlich sind, kann ein Blick in den Duden hilfreich sein.

**5. Literaturverzeichnis:** Im Literaturverzeichnis müssen alle in den Fußnoten zitierten Literaturnachweise aufgeführt werden. Literatur, die man zwar gelesen, aber nicht zitiert hat, darf hier nicht aufgenommen werden. Bitte beachten Sie die Beispiele zum Literaturverzeichnis auf der nächsten Seite.

**6. Gutachten/ Ausarbeitung des Themas:** Bei dem Erstellen Ihres Gutachtens, bzw. der Ausarbeitung eines Themas sollten sie stets auf alle aufgeworfenen Rechtsfragen eingehen. Die Kunst Wichtiges von Unwichtigem zu unterscheiden, ist entscheidend. Ebenso sollte Ihre Arbeit einen roten Faden erkennen lassen und durch eine schlüssige Auseinandersetzung mit den wichtigsten Problemen punkten. Es ist zudem notwendig, dass Sie die Absätze in Ihrer Arbeit vernünftig bilden. Vergegenwärtigen Sie sich, dass Absätze Sinneinheiten darstellen. Weder gibt es das Institut "Neue Zeile", noch dürfen Absätze nur aus ein oder zwei Sätzen bestehen bzw. über mehr als eine Seite gehen. Daher muss man bei ihrer Bildung mitdenken.

#### **7. Eigenständigkeitserklärung mit Unterschrift**

### **Literaturverzeichnis**

Im Literaturverzeichnis sind folgende Angaben zu nennen: *Name, Vorname*, Titel des Werks, ggf. Auflage (notwendig, wenn mehr als eine Auflage erschienen ist), Erscheinungsort, Erscheinungsjahr. Das Literaturverzeichnis ist alphabetisch nach den Namen der Autoren zu ordnen. Zitiert man mehrere Arbeiten eines Autors, so kann man diese wiederum chronologisch oder alphabetisch ordnen. Die Namen des Verfassers sind ohne akademische Titel oder Dienstbezeichnungen aufzunehmen. Der Namenszusatz "von" gehört derart zum Nachnamen, dass er ihm vorangestellt wird. Trotzdem wird der Name nicht unter "v", sondern unter dem Anfangsbuchstaben des anderen Nachnamenteils eingeordnet und klein geschrieben. Der Titel ist dem Titelblatt des Buches, nicht dem Einbanddeckel zu entnehmen, da er dort manchmal verkürzt aufgenommen wird. Hinweise auf die in den Fußnoten gewählte Zitierweise sind nicht notwendig. Sie können Ihr Literaturverzeichnis tabellarisch führen, wobei die Autorennamen in der ersten Spalte, die weiteren Angaben in der zweiten Spalte zu nennen sind. Übersichtlich, aber sehr platzintensiv ist es, alle Angaben (Titel, Auflage, Erscheinungsort usw.) jeweils in eine neue Zeile zu schreiben. Dies ist besonders bei umfangreichen Ausarbeitungen jedoch sehr platzintensiv, daher ist auch eine bloße Auflistung der Nachweise, wobei jeder Nachweis mit einer neuen Zeile beginnt, möglich. Beachten Sie, dass das Literaturverzeichnis übersichtlich sein soll und der Leser die jeweiligen Nachweise zügig finden sollte. Daher empfiehlt es sich die Namen der Autoren besonders zu kennzeichnen, sei es durch Fetten, Kursivsetzen oder Unterstreichen. Gibt es mehr als einen Autoren oder Herausgeber, so sind die Namen mit Schrägstrich zu trennen. Das Literaturverzeichnis ist einheitlich zu gestalten. Grundsätzlich ist von einem Werk die neueste Auflage zu zitieren. Werden mehrere Auflagen desselben Werks zitiert, z. B. weil der Autor in unterschiedlichen Auflagen abweichende Auffassungen vertreten hat, sollen beide Auflagen gesondert gelistet werden. Loseblattwerke haben in der Regel keine Auflage. Sie sind deshalb mit dem Zusatz "Loseblattsammlung" statt "Aufl." und ihrem "Stand" statt der Jahreszahl zu zitieren.

### **Zitierweise der einzelnen Beitragstypen:**

#### **Monographien**

Beispiel: *Häde, Ulrich,* Euro-Rettung zwischen Exekutivprimat und Parlamentsvorbehalt, Baden-Baden, 2012.

#### **Beiträge in Sammelwerken**

Zu nennen sind: *Autor,* Titel des Beitrags, Herausgeber, Titel des Sammelwerks, Ort, Jahr, genaue Fundstelle des Beitrags.

Beispiel: *Pechstein, Matthias,* Subsidiarität der EG-Medienpolitik?, in: Siedentopf, H. (Hrsg.), Europäische Integration und nationalstaatliche Verwaltung, Nassauer Gespräche der Freiherrvom-Stein-Gesellschaft, Stuttgart, 1991, S. 121 - 134.

Man kann sich im Literaturverzeichnis aber auch auf die Angabe des Sammelwerkes beschränken; das insbesondere, wenn es sich um ein Lexikon oder dergleichen handelt.

#### **Kommentare**

Es gibt zwei Arten von Kommentaren. Kommentare, die von einem Autor oder mehreren Autoren allein verfasst wurden. In diesen Kommentaren haben also keine weiteren Bearbeiter mitgewirkt. Im Literaturverzeichnis werden solche Kommentare genauso wie Monographien aufgenommen. Handelt es sich jedoch um einen Kommentar, der von einer Person oder mehreren Personen herausgegeben wird, so wird der Kommentar im Literaturverzeichnis unter dem/den Namen des/der Herausgeber/s geführt. In den Fußnoten muss aber auch der Bearbeiter genannt werden.

Beispiel: *Pechstein, Matthias/ Nowak, Carsten/ Häde, Ulrich* (Hrsg.), Frankfurter Kommentar zu EUV, GRC und AEUV, Band I, Tübingen, 2017.

#### **Beiträge in Zeitschriften**

Anzugeben sind: Autor, Titel, Zeitschrift (nur die übliche Abkürzung), Jahr, die erste Seite des Beitrages (zusätzlich kann man den Umfang des Beitrages durch Nennung der ersten und letzten Seite kenntlich machen [S. 194 – 198], man kann auch lediglich die erste Seite benennen und ein "f." für einen Beitrag der nur zwei Seiten hat oder ein "ff." für einen Beitrag mit mehr als zwei Seiten). Wichtig ist einzig, dass sie eine Zitierweise wählen und konsequent einheitlich verwenden.

Beispiel: *Pechstein, Matthias,* Der einstweilige Rechtsschutz des Nachbarn im Baurechtsstreit, JuS, 1989, S. 194.

#### **Internet-Publikationen**

Werke, die im Internet verfügbar sind, können mit ihrer dortigen Adresse zitiert werden. Zusätzlich wird in Klammern das Datum des letzten Abrufs genannt.

Beispiel: *Heiderhoff, Bettina,* Der Einfluss des europäischen Rechts auf das nationale Privatrecht, ZJS 1/2008, http://www.zjs-online.com/dat/artikel/2008\_1\_21.pdf (15.07.2019).

### **Die Zitierweise**

"Rechtswissenschaftliches Arbeiten ist im kodifizierten Recht wie dem deutschen in erster Linie Interpretation der geltenden Gesetze und die Darstellung seiner systematischen Zusammenhänge."1 Im Studium soll dies durch die Lösung verschiedener, rechtlich problematischer Fälle vermittelt werden. Es ist Ihre Aufgabe das geltende Recht auf einen konkreten Sachverhalt anzuwenden. Hierbei verwenden sie den Gutachtenstil (Obersatz, Definition, Subsumption und schließlich das Ergebnis). Die Definition umfasst den Maßstab der Prüfung und lediglich sie ist unabhängig von dem Fall.<sup>2</sup> Somit liegt der Schwerpunkt des wissenschaftlichen Arbeitens in der genauen Erfassung des zu untersuchenden Rechtsbegriffs.<sup>3</sup> Hierfür nutzen Sie die vier Auslegungsmethoden: Grammatische Auslegung, Historische Auslegung, Systematische Auslegung, Teleologische Auslegung. Im Rahmen dieser Untersuchung setzt man sich auch mit den Auffassungen und Argumenten anderer auseinander. Verwendet man diese in seiner eigenen Arbeit ist es zwingend erforderlich dies kenntlich zu machen – hierfür verwendet man das Zitat. Man unterscheidet zwischen direkten, also wortlautgetreuen, und indirekten, also gedankengetreuen, Zitaten. Direkte Zitate werden nur verwendet, wenn es tatsächlich auf den exakten Wortlaut ankommt. Direkte Zitate müssen dem Original entsprechen und werden in Anführungszeichen gesetzt. Die nicht als Zitat gekennzeichnete wörtliche Übernahme von Sätzen oder ganzen Abschnitten aus fremden Werken gehört zu den schwersten Verstößen gegen die Regeln wissenschaftlichen Arbeitens. Indirekte Zitate übernehmen den fremden Gedanken, nicht die fremde Formulierung. Beide Zitate werden durch eine Fußnote mit Quellenangabe kenntlich gemacht.

 $\overline{a}$ 

<sup>&</sup>lt;sup>1</sup> Stüber, Zitieren in juristischen Arbeiten, 2. Aufl., 2018, S. 5; vgl. auch *Schapp*, Jura 2001, 217 (217).<br><sup>2</sup> Vgl. Stüber, Zitieren in juristischen Arbeiten, 2. Aufl., 2018, S. 5.

<sup>3</sup> Vgl. Stüber, Zitieren in juristischen Arbeiten, 2. Aufl., 2018, S. 5.

### **Fußnoten**

Die Fußnoten befinden sich am Ende einer jeden Seite und werden durchgehend nummeriert. Fußnoten werden behandelt wie Sätze und enden mit einem Punkt, auch wenn es sich nicht um vollständige Sätze handelt. In den Fußnoten sind die Quellen der Zitate anzugeben. Wird nur ein bestimmtes Wort oder eine Wortgruppe belegt, so folgt die Fußnote direkt hinter dem (letzten) Wort. Um einen ganzen Satz zu belegen, setzt man die Fußnote an das Ende des Satzes, also hinter dem Punkt (bei Halb- oder Nebensätzen hinter ein Komma oder Semikolon). Der Leser soll die Zitate nachschlagen und überprüfen können. Da die Fundstellen ausführlich im Literaturverzeichnis zu finden sind, können sie sich in den Fußnoten auf eine einheitliche Kurzform beschränken. So ist der Vorname nicht zu nennen, es sei denn dies führt zu Verwechslungen, dann kann der erste Buchstabe des Vornamens genannt werden.

Bei **Monographien** beschränken Sie sich bitte nur auf: Name, Titel und Seite.

Beispiel: *Häde,* Euro-Rettung zwischen Exekutivprimat und Parlamentsvorbehalt, S.5.

Bei **Beiträgen in Sammelwerken** sind jeweils die erste Seite sowie die Seite, auf der sich das Zitat befindet, anzugeben. Hat ein Werk Randnummern, sollte man sie statt der Seitenzahlen angeben.

Beispiele: *Pechstein,* in: Siedentopf (Hrsg.), Europäische Integration und nationalstaatliche Verwaltung, Nassauer Gespräche der Freiherr-vom-Stein-Gesellschaft, S. 121 (125).

Bei **Beiträgen aus Zeitschriften** genügt die Angabe des Namens, der Zeitschrift und der ersten Seite des Beitrags, sowie der Seitenangabe der Fundstelle.

Beispiel: *Pechstein,* JuS, 1989, S. 194 (195).

**Gerichtsentscheidungen** werden nicht in das Literaturverzeichnis aufgenommen. Daher müssen alle wesentlichen Angaben in der Fußnote selbst enthalten sein. Bei Entscheidungen deutscher Gerichte werden Aktenzeichen und Daten normalerweise nicht genannt. Aus der Fundstelle muss sich jedoch das Gericht ergeben. Bei Entscheidungen des Bundesverfassungsgerichts oder der obersten Bundesgerichte ergibt sich dies bereits aus dem Namen der Entscheidungssammlung. Bei anderen Fundstellen muss der Name des Gerichts zusätzlich genannt werden. Er ist in der üblichen Weise abzukürzen. Nach Möglichkeit sollte die Gerichtsentscheidung aus einer amtlichen Sammlung oder einer gängigen Zeitschrift zitiert

werden. Soweit Entscheidungen (noch) nicht in der amtlichen Sammlung abgedruckt worden sind, werden sie aus Zeitschriften oder sonstigen Entscheidungssammlungen zitiert. Bei Zitaten aus Zeitschriften folgt dem Namen des Gerichts nach einem Komma der Name der Zeitschrift und deren Erscheinungsjahr. In jedem Fall wird der Nachweis durch die Angabe der Anfangsseite der Entscheidung nach einem Komma hinter Band- bzw. Jahreszahl und Angabe der genauen Seitenbezeichnung der zitierten Äußerung in Klammern erbracht.

Beispiel: BVerfGE 58, 300 (333).

Beispiel: BVerfG, NJW 2001, 141 (141 f.).

Ebenfalls zulässig ist das Zitieren von **Gerichtsentscheidungen aus den Beck-Online und Juris Datenbanken**. Hier ist das Gericht, die Form und das Datum der Entscheidung, das Aktenzeichen und die genau Randnummer, auf die verwiesen werden soll, zu zitieren.

Beispiel: OVG Münster Beschl. v. 12.7.2019 – 13 B 1734/18, Rn. 20.

Anders ist das Vorgehen bei **Entscheidungen des Gerichtshofs der Europäischen Union** (EuGH) oder des Gerichts erster Instanz (EuG).

Beispiel: EuGH, Urteil vom 26.2.1991, Rs. C-198/89 (Kommission/Griechenland), Slg. 1991, I-727.

Entscheidungen der EU-Gerichte ab 2012 werden nach dem European Case Law Identifier (ECLI) zitiert:

EuGH, Urt. v. 27.11.2012, Rs. C-370/12 (Pringle), ECLI:EU:C:2012:756, Rn. 135.

Ebenfalls zulässig ist es, alle EuG/EuGH-Entscheidungen (also auch die vor 2012) auf diese Weise (ECLI) zu zitieren.

# **Dateiversion der Arbeit**

Um Plagiate zu finden, verwendet die Fakultät entsprechende Software. Alle Arbeiten müssen sowohl in ausgedruckter Form als auch in einem elektronischen Format, das nicht speziell gegen solche Suchsoftware geschützt sein darf, eingereicht werden.